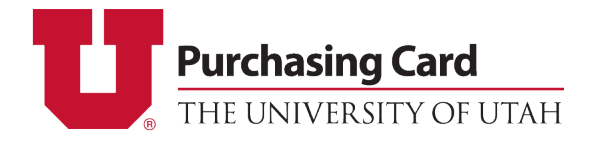

## **PCard Update Form – Change Default Chartfield**

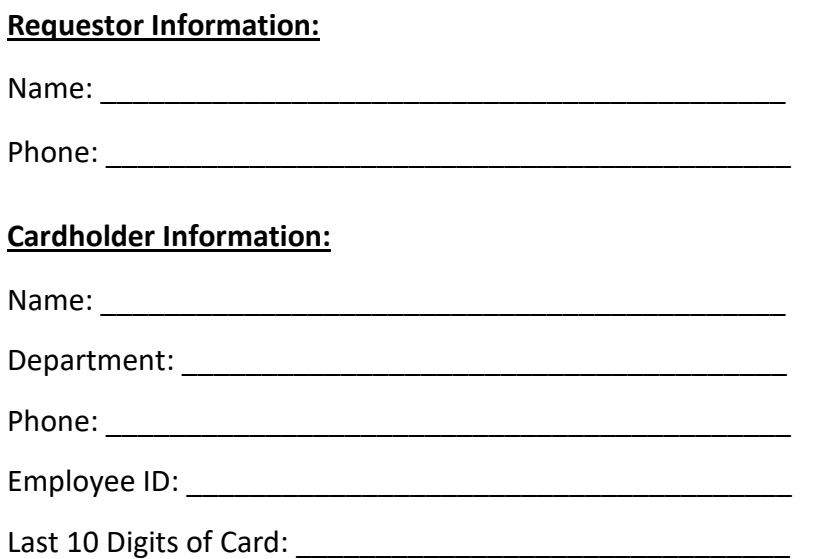

## **Change Default Chartfield**

## **CURRENT Default Chartfield:**

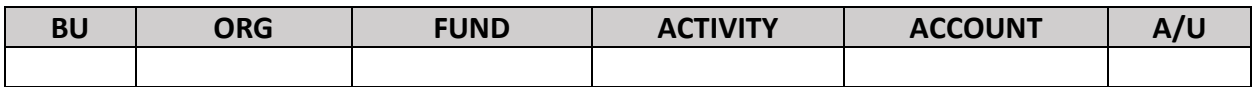

## **NEW Default Chartfield:**

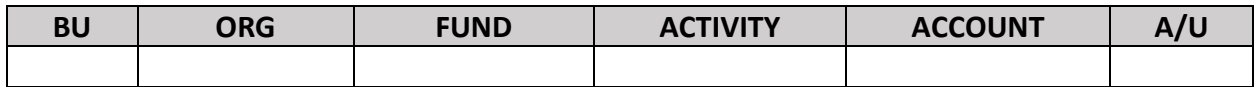

I confirm that I am the Account Executive or Authorized Alternate of the new default chartfield and the identified Cardholder is authorized to allocate to these funds.

Name of Account Executive or Alternate: \_\_\_\_\_\_\_\_\_\_\_\_\_\_\_\_\_\_\_\_\_\_\_\_\_\_\_\_\_\_\_\_\_\_\_\_\_\_\_\_\_\_\_\_

Signature: etc. and the state of the state of the state of the state of the Date:  $\Box$ 

University of Utah Purchasing Card | 201 Presidents Circle Room 170, SLC, UT 84112 | Park Building

Email: [pcard@purchasing.utah.edu](mailto:pcard@purchasing.utah.edu) | Phone: 801.587.7859 | Fax: 801.581.8609